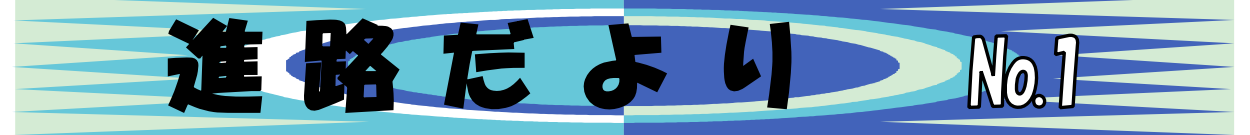

 $-3.282.1$ 

大阪府立堺支援学校・進路指導部

令和 3 年 4 月 30 日

 $\bullet$   $\bullet$   $\bullet$   $\bullet$ 

## R 2 年度・高等部卒 業 生の進路先

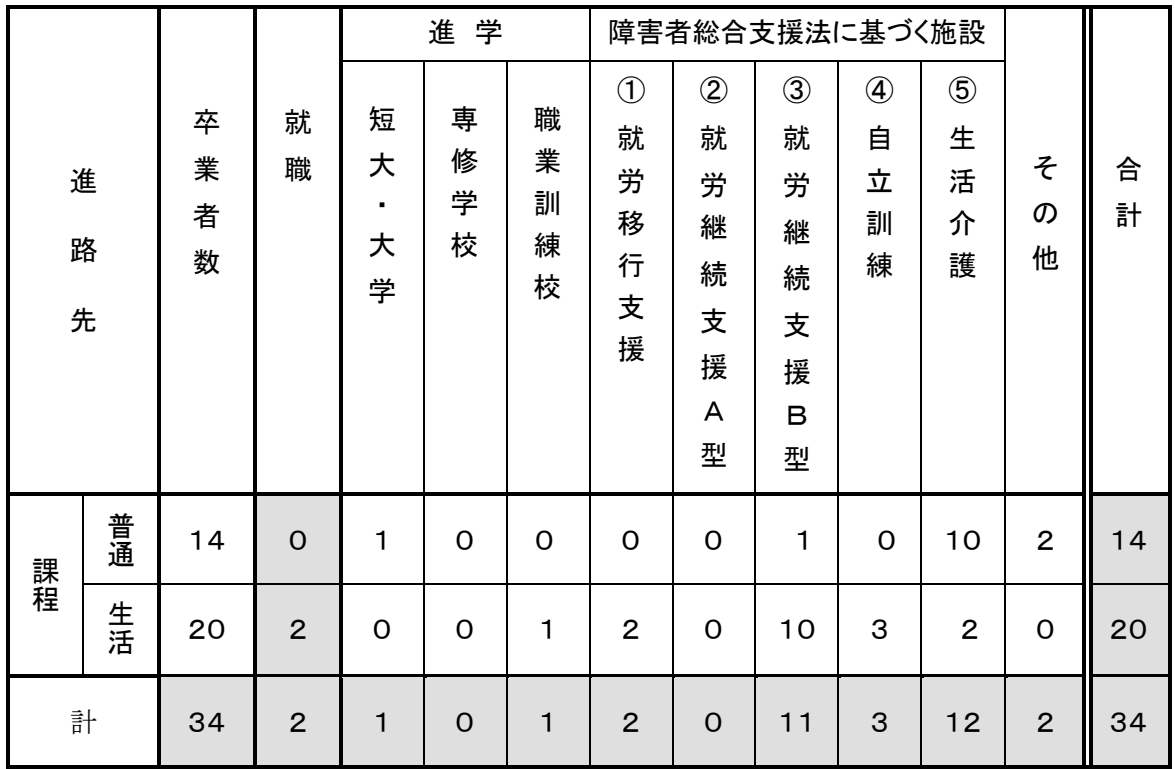

(3 月 31 日現在)

。<br>令和2年度高等部卒業生の進路先は、上の表の通りです。 就 労した卒業生は、 それぞれの進路先 で毎日頑張っています。

上記の表中の進路先の<sup>詩</sup>話に関して、一部説明させていただきます。

① 就 労移行支援

い<sub>ばきます</sub><br>一般企業などへの就 労を希望する方に、就労に必要な知識および能力の向上のために必 要な訓練や施設外実習 (企業実習) を行ない、就労を目指す。(基本2年、最長3年)

② 就 労継続支援A型

こちの数に基づき、施設内・外で働きながら一般就学をも目指す。最低賃金が支払われる。 4時間半程度の短時間勤務が多い。

③ 就 労継続支援B型

年齢や体力面で一般就労が難しい方などを対象に、雇用契約を結ばずに、就 労機会を提供 する。支援学校を卒業してすぐ利用するには、在校中(3年次)に就労移行支援事業所でア セスメント実習をする必要がある。

④ 自立訓練

自立した日常生活または社会生活ができるように、身体機能または生活能力の向上のた めに必要な訓練をする。(基本 2 年、最長 3 年)

**※高等部卒業後の「学びの場」のような取り組みをしている事業所もある。** 

⑤ 生活介護

常に介護を必要とする方に、入浴・排泄・食事の介護などを行うとともに、創作的活動ま たは生産活動の機会を提供する。 こだび<br>(<u>看護師の配置など)</u>や送迎など、本人 と保護者のニーズに合った事業所を選ぶ必要がある。また利用には障 がい支援区分3以上 が必要である。

## 小 ・中学部 卒業生 の進学先 しょう ちゅうがくぶ そつぎょうせい しんがくさき

ほ ご し ゃ しんろがくしゅうかい

小学部卒業の 7 名は、中学部に進学しました。中学部卒業の 14 名のうち 13 名は高等部に進学、 1 名は在宅で福祉サービスを利用していくことになりました。

お知らせ

前期に開催される、保護者 対 象 の行事 です。ぜひご参加 ください。 ほごしゃたいしょう ぎょうじ さんか

■【福祉事業所合同説明会 ふく しじぎょうしょごうどうせつめいかい 5 月 13 日 (木) ~14 日 (金) 10:00~12:00 体育館 (中止) 【福祉事業所見学会  $5$  月 24 日(月) ~6 月 4 日(金)

【保護者 進路 学習会 】 6 月 30 日(水)10:00~12:00 多目的室

in the international content and an international content and an international content and

## **〈ホームページをリニューアルしました〉**

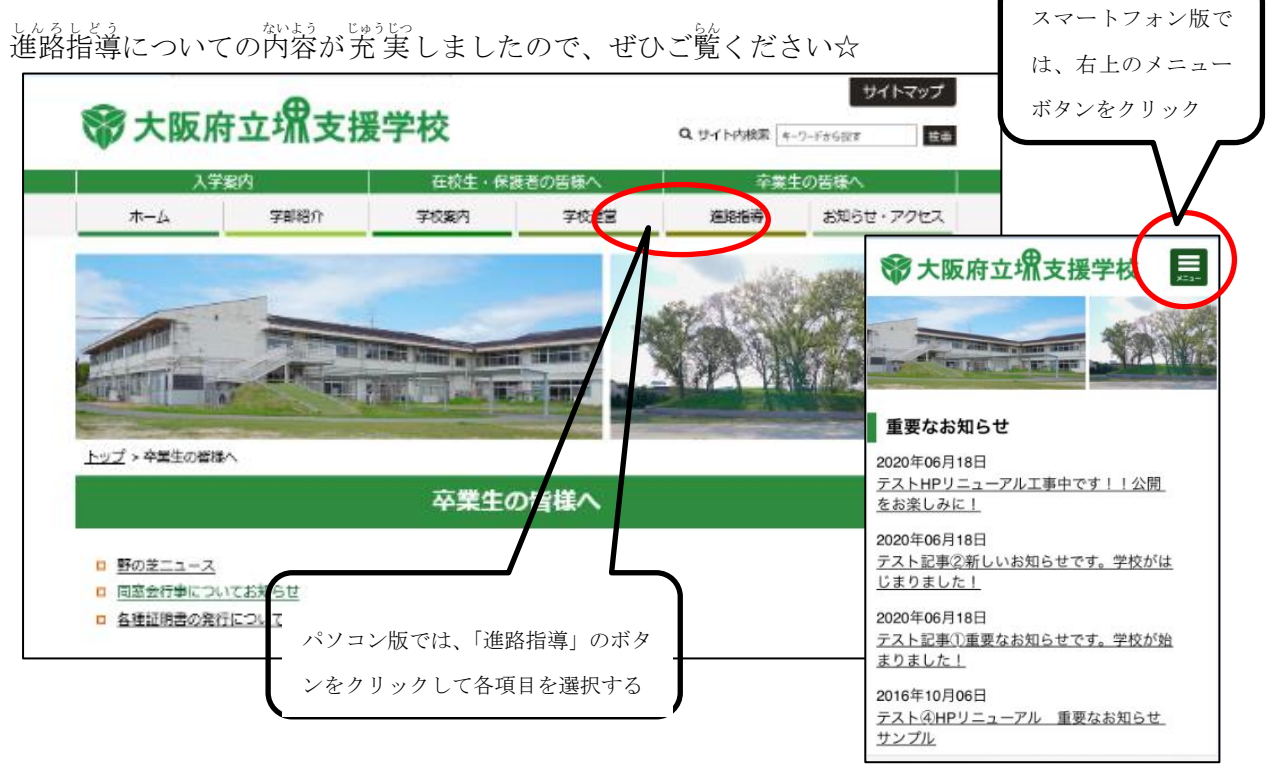